## Package 'future'

July 23, 2018

<span id="page-0-0"></span>Version 1.9.0

Title Unified Parallel and Distributed Processing in R for Everyone

**Imports** digest, globals  $(>= 0.12.0)$ , listenv  $(>= 0.7.0)$ , parallel, utils

Suggests R.rsp, markdown

#### VignetteBuilder R.rsp

Description The purpose of this package is to provide a lightweight and unified Future API for sequential and parallel processing of R expression via futures. The simplest way to evaluate an expression in parallel is to use `x % <-% { expression }` with `plan(multiprocess)`. This package implements sequential, multicore, multisession, and cluster futures. With these, R expressions can be evaluated on the local machine, in parallel a set of local machines, or distributed on a mix of local and remote machines. Extensions to this package implement additional backends for processing futures via compute cluster schedulers etc. Because of its unified API, there is no need to modify any code in order switch from sequential on the local machine to, say, distributed processing on a remote compute cluster. Another strength of this package is that global variables and functions are automatically identified and exported as needed, making it straightforward to tweak existing code to make use of futures.

License LGPL  $(>= 2.1)$ 

#### LazyLoad TRUE

URL <https://github.com/HenrikBengtsson/future>

#### BugReports <https://github.com/HenrikBengtsson/future/issues>

RoxygenNote 6.0.1

NeedsCompilation no

Author Henrik Bengtsson [aut, cre, cph]

Maintainer Henrik Bengtsson <henrikb@braju.com>

Repository CRAN

Date/Publication 2018-07-23 08:00:03 UTC

## <span id="page-1-0"></span>R topics documented:

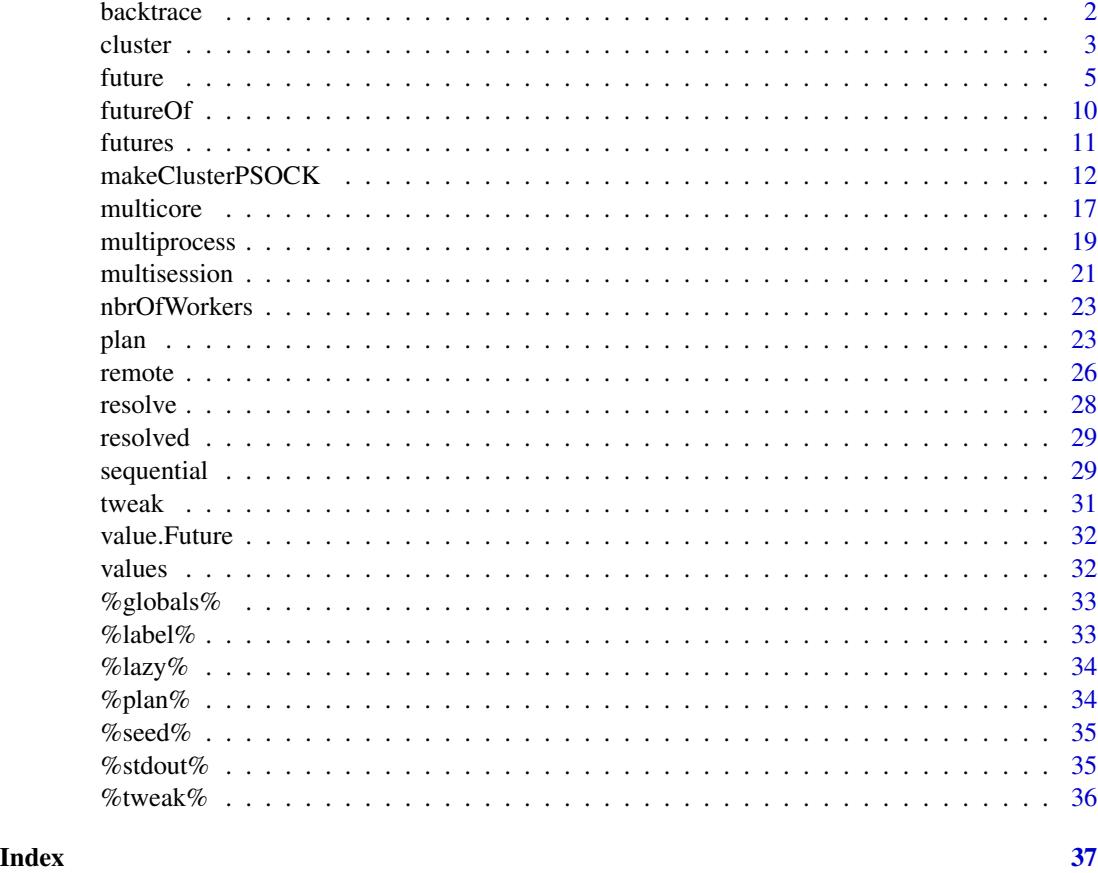

backtrace *Back trace the expression evaluated when a condition was caught*

## Description

Back trace the expression evaluated when a condition was caught

### Usage

backtrace(future, envir = parent.frame(), ...)

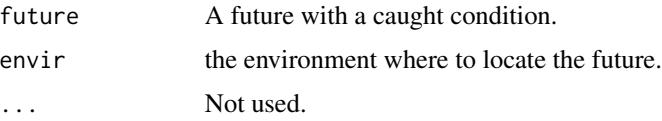

#### <span id="page-2-0"></span>cluster 3

### Value

A list with one call.

### Known limitations

It is currently *not* possible to infer the full call stack prior to when an error occurred. It is only possible to get the call that produced the call. This is a limitation of [tryCatch\(\)](#page-0-0) used internally for evaluating the future expression.

<span id="page-2-1"></span>cluster *Create a cluster future whose value will be resolved asynchronously in a parallel process*

### Description

A cluster future is a future that uses cluster evaluation, which means that its *value is computed and resolved in parallel in another process*.

#### Usage

```
cluster(expr, envir = parent.frame(), substitute = TRUE, lazy = FALSE,
  seed = NULL, globals = TRUE, persistent = FALSE,
  workers = availableWorkers(), user = NULL, revtunnel = TRUE,
  homogeneous = TRUE, gc = FALSE, earlySignal = FALSE, label = NULL,
  ...)
```
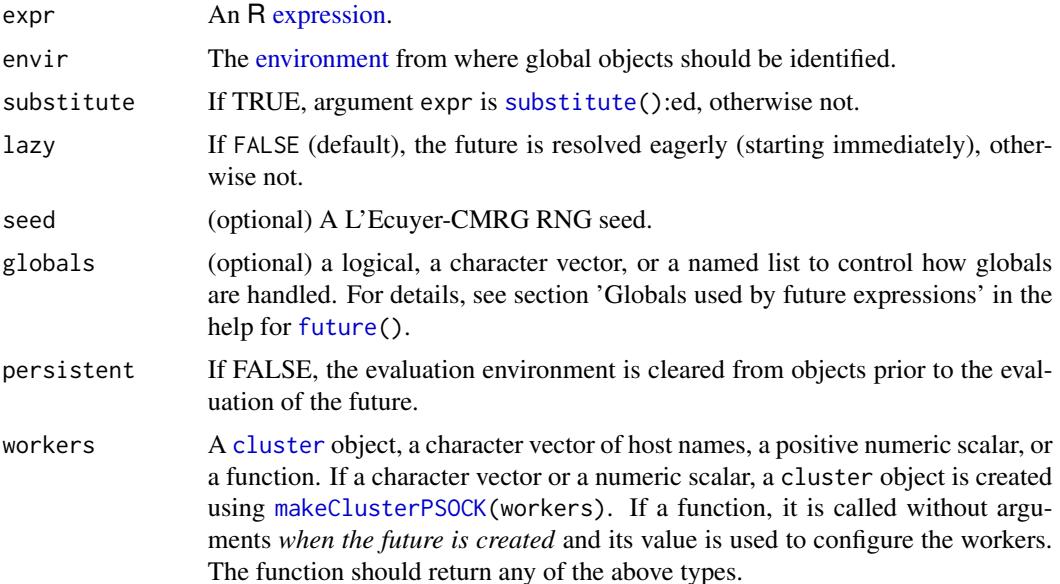

<span id="page-3-0"></span>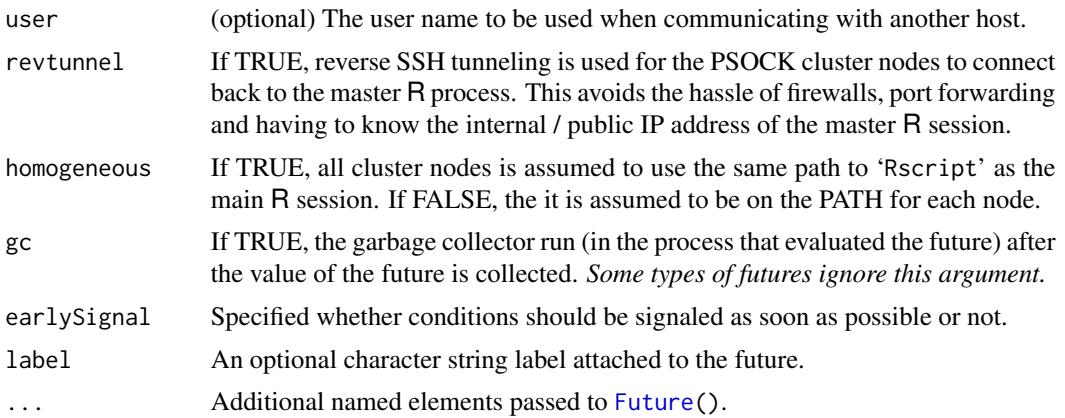

### Details

This function will block if all available R cluster nodes are occupied and will be unblocked as soon as one of the already running cluster futures is resolved.

The preferred way to create an cluster future is not to call this function directly, but to register it via [plan\(](#page-22-1)cluster) such that it becomes the default mechanism for all futures. After this [future\(](#page-4-1)) and [%<-%](#page-4-2) will create *cluster futures*.

#### Value

A [ClusterFuture.](#page-0-0)

### Examples

```
## Use cluster futures
cl <- parallel::makeCluster(2L)
plan(cluster, workers = cl)
## A global variable
a \leftarrow 0## Create multicore future (explicitly)
f \leftarrow future({
 b \leq -3c \le -2a * b * c})
## A cluster future is evaluated in a separate process.
## Changing the value of a global variable will not
## affect the result of the future.
a < -7print(a)
v \leftarrow value(f)
```
<span id="page-4-0"></span>future 5

print(v) stopifnot( $v == 0$ ) ## CLEANUP parallel::stopCluster(cl)

<span id="page-4-1"></span>future *Create a future*

#### <span id="page-4-2"></span>Description

Creates a future that evaluates an R expression or a future that calls an R function with a set of arguments. How, when, and where these futures are evaluated can be configured using [plan\(](#page-22-1)) such that it is evaluated in parallel on, for instance, the current machine, on a remote machine, or via a job queue on a compute cluster. Importantly, any R code using futures remains the same regardless on these settings and there is no need to modify the code when switching from, say, sequential to parallel processing.

#### Usage

```
future(expr, envir = parent.frame(), substitute = TRUE, globals = TRUE,
 packages = NULL, lazy = FALSE, seed = NULL, evaluator = plan("next"),
  ...)
futureAssign(x, value, envir = parent.frame(), substitute = TRUE,
  lazy = FALSE, seed = NULL, globals = TRUE, ..., assign.env = envir)x %<-% value
futureCall(FUN, args = NULL, envir = parent.frame(), lazy = FALSE,
  seed = NULL, globals = TRUE, packages = NULL,
 evaluator = plan("next"), ...)
```
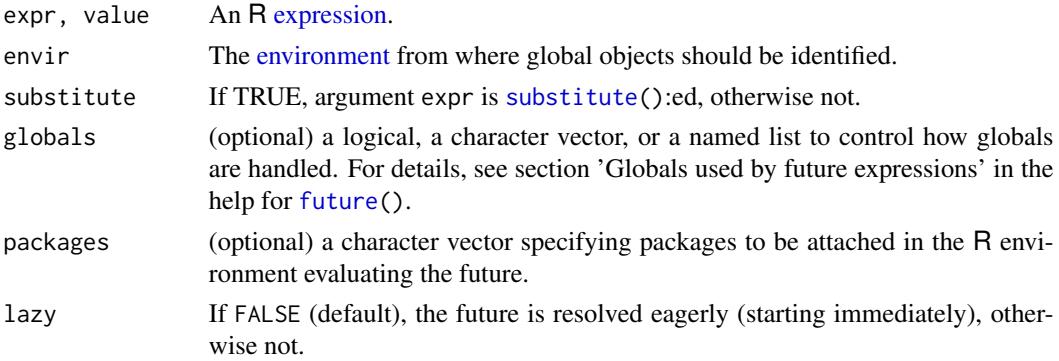

<span id="page-5-0"></span>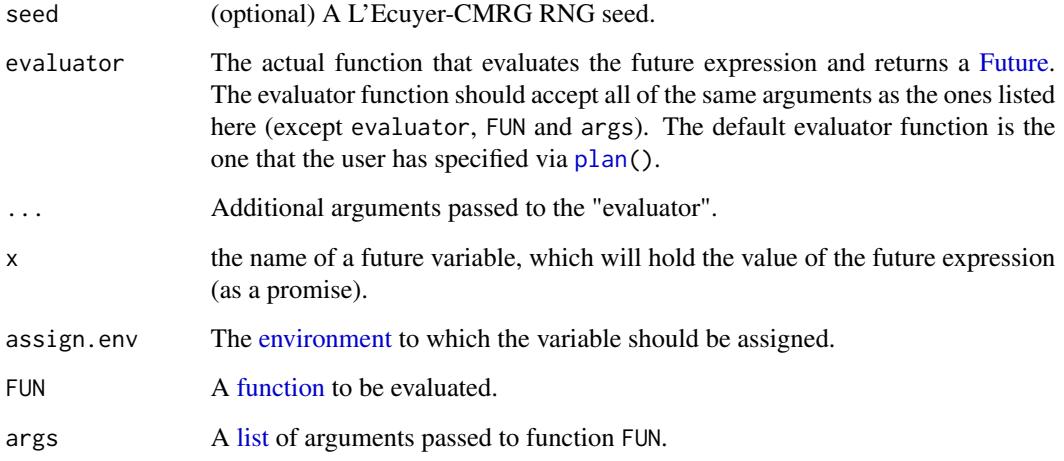

#### Details

The state of a future is either unresolved or resolved. The value of a future can be retrieved using v <- [value\(](#page-31-1)f). Querying the value of a non-resolved future will *block* the call until the future is resolved. It is possible to check whether a future is resolved or not without blocking by using [resolved\(](#page-28-1)f).

For a future created via a future assignment (x  $%$  <-% value or futureAssign("x", value)), the value is bound to a promise, which when queried will internally call [value\(](#page-31-1)) on the future and which will then be resolved into a regular variable bound to that value. For example, with future assignment x  $\frac{1}{2}$   $\sim$   $\frac{1}{2}$  value, the first time variable x is queried the call blocks if (and only if) the future is not yet resolved. As soon as it is resolved, and any succeeding queries, querying x will immediately give the value.

The future assignment construct  $x \text{ %}<-\text{ %}x$  value is not a formal assignment per se, but a binary infix operator on objects x and expression value. However, by using non-standard evaluation, this constructs can emulate an assignment operator similar to  $x \leq -v$  value. Due to R's precedence rules of operators, future expressions often need to be explicitly bracketed, e.g.  $\times$   $\frac{\infty}{3}$   $\left\{ \alpha + b \right\}$ .

#### Value

f <- future(expr) creates a [Future](#page-0-0) f that evaluates expression expr, the value of the future is retrieved using  $v \le -\text{value}(f)$ .

x %<-% value (a future assignment) and futureAssign("x", value) create a [Future](#page-0-0) that evaluates expression expr and binds its value (as a [promise\)](#page-0-0) to a variable x. The value of the future is automatically retrieved when the assigned variable (promise) is queried. The future itself is returned invisibly, e.g.  $f \leq f$  tuture Assign ("x", expr) and  $f \leq f$  (x % $\leq \frac{1}{2}$  expr). Alternatively, the future of a future variable x can be retrieved without blocking using  $f \leftarrow$  [futureOf\(](#page-9-1)x). Both the future and the variable (promise) are assigned to environment assign.env where the name of the future is .future\_<name>.

f <- futureCall(FUN, args) creates a [Future](#page-0-0) f that calls function FUN with arguments args, where the value of the future is retrieved using  $x \le -\text{ value}(f)$ .

#### future 7

#### Eager or lazy evaluation

By default, a future is resolved using *eager* evaluation (lazy = FALSE). This means that the expression starts to be evaluated as soon as the future is created.

As an alternative, the future can be resolved using *lazy* evaluation (lazy = TRUE). This means that the expression will only be evaluated when the value of the future is requested. *Note that this means that the expression may not be evaluated at all - it is guaranteed to be evaluated if the value is requested*.

For future assignments, lazy evaluation can be controlled via the %lazy% operator, e.g. x %<-% { expr } %lazy% TRUE.

#### Globals used by future expressions

Global objects (short *globals*) are objects (e.g. variables and functions) that are needed in order for the future expression to be evaluated while not being local objects that are defined by the future expression. For example, in

 $a \le -42$ f <- future({  $b$  <- 2;  $a * b$  })

variable a is a global of future assignment f whereas b is a local variable. In order for the future to be resolved successfully (and correctly), all globals need to be gathered when the future is created such that they are available whenever and wherever the future is resolved.

The default behavior (globals = TRUE) of all evaluator functions, is that globals are automatically identified and gathered. More precisely, globals are identified via code inspection of the future expression expr and their values are retrieved with environment envir as the starting point (basically via get(global, envir = envir, inherits = TRUE)). *In most cases, such automatic collection of globals is sufficient and less tedious and error prone than if they are manually specified*.

However, for full control, it is also possible to explicitly specify exactly which the globals are by providing their names as a character vector. In the above example, we could use

```
a < -42f <- future({ b \le 2; a * b }, globals = "a")
```
Yet another alternative is to explicitly specify also their values using a named list as in

```
a \le -42f \le future({ b \le 2; a * b }, globals = list(a = a))
or
 f <- future({ b \le 2; a * b }, globals = list(a = 42))
```
Specifying globals explicitly avoids the overhead added from automatically identifying the globals and gathering their values. Furthermore, if we know that the future expression does not make use of any global variables, we can disable the automatic search for globals by using

f <- future({  $a \le 42$ ;  $b \le 2$ ;  $a * b$  }, globals = FALSE)

<span id="page-7-0"></span>Future expressions often make use of functions from one or more packages. As long as these functions are part of the set of globals, the future package will make sure that those packages are attached when the future is resolved. Because there is no need for such globals to be frozen or exported, the future package will not export them, which reduces the amount of transferred objects. For example, in

 $x < -$  rnorm(1000) f  $\le$  future({ median(x) })

variable x and median() are globals, but only x is exported whereas median(), which is part of the stats package, is not exported. Instead it is made sure that the stats package is on the search path when the future expression is evaluated. Effectively, the above becomes

```
x < - rnorm(1000)
f \leftarrow future({
 library("stats")
 median(x)})
```
To manually specify this, one can either do

```
x < - rnorm(1000)
f \leftarrow future({
  median(x)}, globals = list(x = x, median = stats::median)
```
or

```
x < - rnorm(1000)
f \leftarrow future({
  library("stats")
  median(x)
}, globals = list(x = x))
```
Both are effectively the same.

When using future assignments, globals can be specified analogously using the [%globals%](#page-32-1) operator, e.g.

```
x < - rnorm(1000)
y % <-% { median(x) } %globals% list(x = x, median = stats::median)
```
#### See Also

How, when and where futures are resolved is given by the *future strategy*, which can be set by the end user using the [plan\(](#page-22-1)) function. The future strategy must not be set by the developer, e.g. it must not be called within a package.

#### future **9**

#### Examples

```
## Evaluate futures in parallel
plan(multiprocess)
## Data
x \leftarrow \text{norm}(100)y \le -2 \times x + 0.2 + \text{norm}(100)w \le -1 + x ^ 2
## (1) Regular assignments (evaluated sequentially)
fitA <- lm(y \sim x, weights = w) ## with offset
fitB \leq lm(y \sim x - 1, weights = w) ## without offset
fitC <- {
  w \le -1 + abs(x) ## Different weights
 lm(y \sim x, weights = w)}
print(fitA)
print(fitB)
print(fitC)
## (2) Future assignments (evaluated in parallel)
fitA % \lt-% lm(y \lt x, weights = w) ## with offset
fitB % <-% lm(y \sim x - 1), weights = w) ## without offset
fitC %<-% {
 w \leftarrow 1 + abs(x)lm(y \sim x, weights = w)}
print(fitA)
print(fitB)
print(fitC)
## (3) Explicitly create futures (evaluated in parallel)
## and retrieve their values
fA \leftarrow future( Im(y \sim x, weight s = w))fB <- future( lm(y \sim x - 1, weights = w) )
fC <- future({
 w \leftarrow 1 + abs(x)lm(y \sim x, weights = w)})
fitA <- value(fA)
fitB <- value(fB)
fitC <- value(fC)
print(fitA)
print(fitB)
print(fitC)
## (4) Explit future assignments (evaluated in parallel)
```

```
futureAssign("fitA", lm(y \sim x, weight s = w))
```
#### <span id="page-9-0"></span>10 futureOf

```
futureAssign("fitB", lm(y \sim x - 1, weight s = w))
futureAssign("fitC", {
 w \leftarrow 1 + abs(x)lm(y \sim x, weights = w)})
print(fitA)
print(fitB)
print(fitC)
```
<span id="page-9-1"></span>

### futureOf *Get the future of a future variable*

### Description

Get the future of a future variable that has been created directly or indirectly via [future\(](#page-4-1)).

### Usage

```
futureOf(var = NULL, envir = parent.frame(), mustExist = TRUE,
  default = NA, drop = FALSE)
```
### Arguments

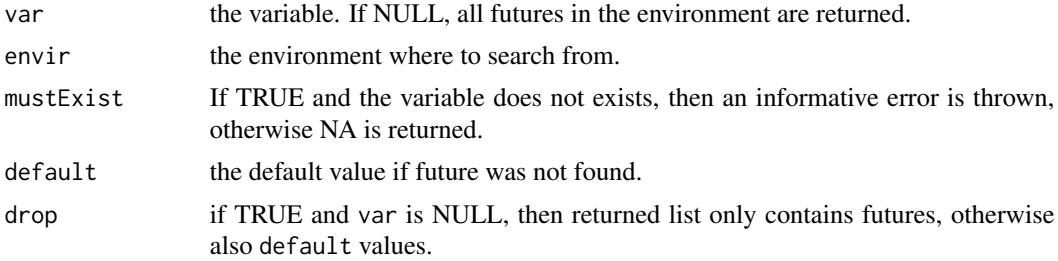

### Value

A [Future](#page-0-0) (or default). If var is NULL, then a named list of Future:s are returned.

### Examples

```
a %<-% { 1 }
f <- futureOf(a)
print(f)
b %<-% { 2 }
f <- futureOf(b)
```
#### <span id="page-10-0"></span>futures and the state of the state of the state of the state of the state of the state of the state of the state of the state of the state of the state of the state of the state of the state of the state of the state of th

```
print(f)
## All futures
fs <- futureOf()
print(fs)
## Futures part of environment
env < -newenv()env$c %<-% { 3 }
f <- futureOf(env$c)
print(f)
f2 \leq - futureOf(c, envir = env)
print(f2)
f3 <- futureOf("c", envir = env)
print(f3)
fs <- futureOf(envir = env)
print(fs)
```
futures *Gets all futures in an object*

### Description

Gets all futures in an environment, a list, or a list environment and returns an object of the same class (and dimensions). Non-future elements are returned as is.

#### Usage

futures(x, ...)

#### Arguments

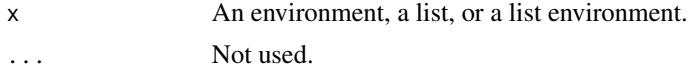

#### Details

This function is useful for retrieve futures that were created via future assignments (%<-%) and therefore stored as promises. This function turns such promises into standard Future objects.

### Value

An object of same type as x and with the same names and/or dimensions, if set.

The makeClusterPSOCK() function creates a cluster of R workers for parallel processing. These R workers may be background R sessions on the current machine, R sessions on external machines (local or remote), or a mix of such. For external workers, the default is to use SSH to connect to those external machines. This function works similarly to [makePSOCKcluster](#page-0-0) of the **parallel** package, but provides additional and more flexibility options for controlling the setup of the system calls that launch the background R workers, and how to connect to external machines.

#### Usage

```
makeClusterPSOCK(workers, makeNode = makeNodePSOCK, port = c("auto",
  "random"), ..., verbose = getOption("future.debug", FALSE))
makeNodePSOCK(worker = "localhost", master = NULL, port,
  connectTimeout = getOption("future.makeNodePSOCK.connectTimeout", 2 * 60),
  timeout = getOption("future.makeNodePSOCK.timeout", 30 \times 24 \times 60 \times 60),
  rscript = NULL, homogeneous = NULL, rscript_args = NULL,
  methods = TRUE, useXDR = TRUE, outfile = "/dev/null",
  renice = NA_integer_, rshcmd = getOption("future.makeNodePSOCK.rshcmd",
  NULL), user = NULL, revtunnel = TRUE,
  rshopts = getOption("future.makeNodePSOCK.rshopts", NULL), rank = 1L,
  manual = FALSE, dryrun = FALSE, verbose = FALSE)
```
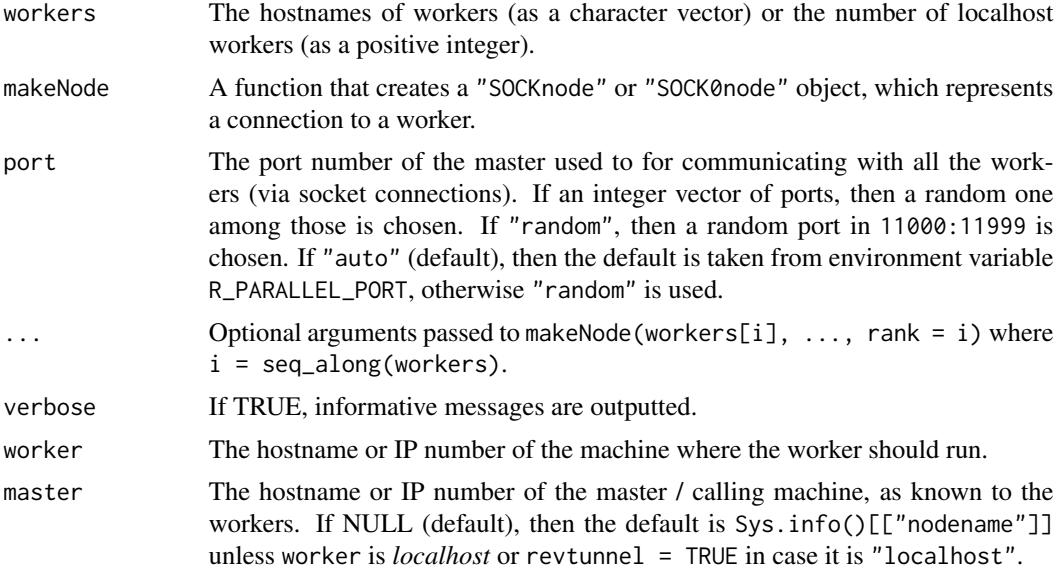

<span id="page-12-0"></span>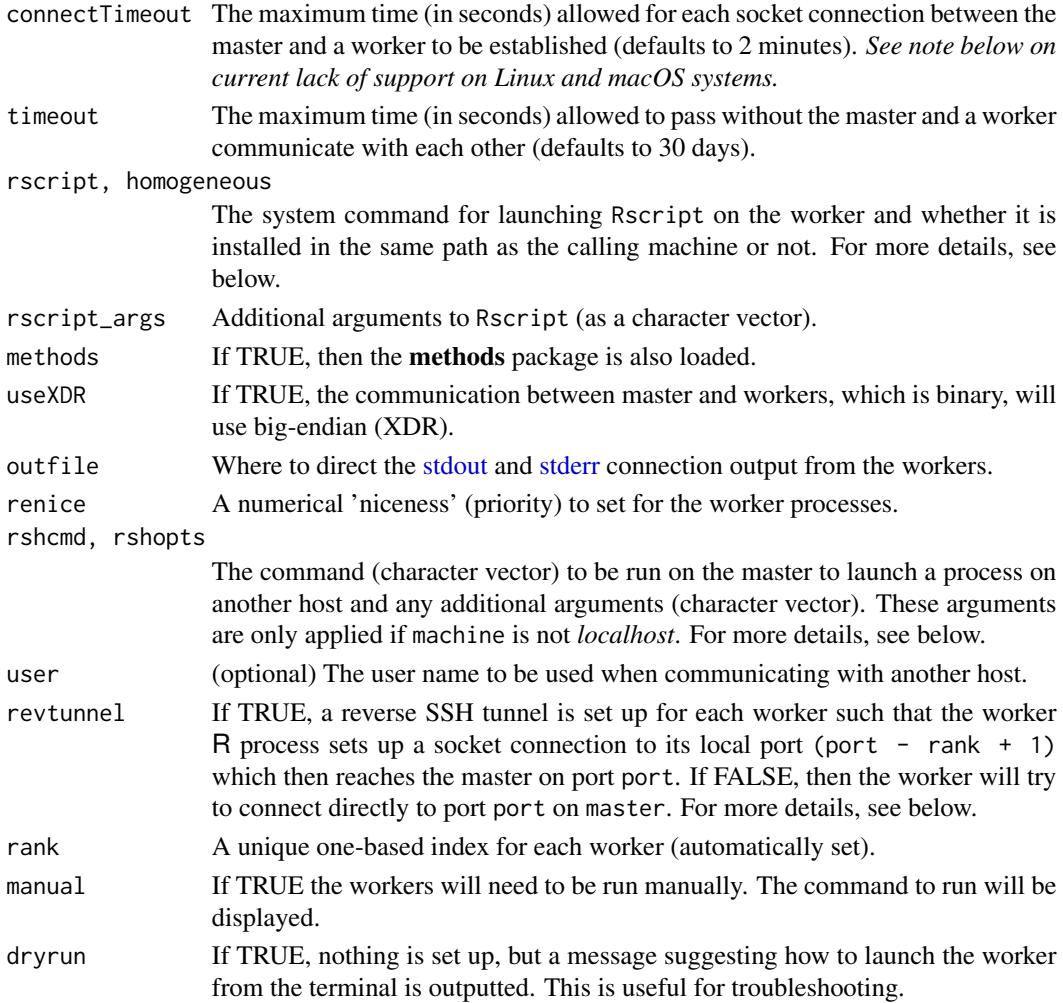

### Value

An object of class c("SOCKcluster", "cluster") consisting of a list of "SOCKnode" or "SOCK0node" workers.

makeNodePSOCK() returns a "SOCKnode" or "SOCK0node" object representing an established connection to a worker.

### Definition of *localhost*

A hostname is considered to be *localhost* if it equals:

- "localhost",
- "127.0.0.1", or
- Sys.info()[["nodename"]].

It is also considered *localhost* if it appears on the same line as the value of Sys.info()[["nodename"]] in file '/etc/hosts'.

#### Default values of arguments rshcmd and rshopts

Arguments rshcmd and rshopts are only used when connecting to an external host.

The default method for connecting to an external host is via SSH and the system executable for this is given by argument rshcmd. The default is given by option future.makeNodePSOCK.rshcmd and if that is not set the default is either of ssh and plink -ssh. Most Unix-like systems, including macOS, have ssh preinstalled on the PATH. This is also true for recent Windows 10 (since version 1803; April 2018). Furthermore, when running R from RStudio on Windows, the ssh client that is distributed with RStudio will be used as a fallback if neither of the above two commands are available on the PATH.

For Windows systems prior to Windows 10, which do not have RStudio installed, it is less common to find ssh. Instead it is more likely that such systems have the PuTTY software and its SSH client plink installed. If no SSH-client is found, an informative error message is produced.

It is also possible to specify the absolute path to the SSH client. To do this for PuTTY, specify the absolute path in the first element and option -ssh in the second as in rshcmd =  $c("C://Path/PUTTY/plink.exe", "-ssh").$ This is because all elements of rshcmd are individually "shell" quoted and element rshcmd[1] must be on the system PATH.

Additional SSH options may be specified via argument rshopts, which defaults to option future.makeNodePSOCK.rshopts For instance, a private SSH key can be provided as  $r$  shopts =  $c("-i", "~'.ssh/m\_private\_key").$ PuTTY users should specify a PuTTY PPK file, e.g. rshopts = c("-i", "C:/Users/joe/.ssh/my\_keys.ppk"). Contrary to rshcmd, elements of rshopts are not quoted.

#### Reverse SSH tunneling

The default is to use reverse SSH tunneling (revtunnel = TRUE) for workers running on other machines. This avoids the complication of otherwise having to configure port forwarding in firewalls, which often requires static IP address as well as privileges to edit the firewall, something most users don't have. It also has the advantage of not having to know the internal and / or the public IP address / hostname of the master. Yet another advantage is that there will be no need for a DNS lookup by the worker machines to the master, which may not be configured or is disabled on some systems, e.g. compute clusters.

#### Default value of argument rscript

If homogeneous is FALSE, the rscript defaults to "Rscript", i.e. it is assumed that the Rscript executable is available on the PATH of the worker. If homogeneous is TRUE, the rscript defaults to file.path(R.home("bin"), "Rscript"), i.e. it is basically assumed that the worker and the caller share the same file system and R installation.

#### Default value of argument homogeneous

The default value of homogeneous is TRUE if and only if either of the following is fulfilled:

- worker is *localhost*
- revtunnel is FALSE and master is *localhost*
- worker is neither an IP number nor a fully qualified domain name (FQDN). A hostname is considered to be a FQDN if it contains one or more periods

#### Connection time out

Argument connectTimeout does *not* work properly on Unix and macOS due to limitation in R itself. For more details on this, please see R-devel thread 'BUG?: On Linux setTimeLimit() fails to propagate timeout error when it occurs (works on Windows)' on 2016-10-26 ([https:](https://stat.ethz.ch/pipermail/r-devel/2016-October/073309.html) [//stat.ethz.ch/pipermail/r-devel/2016-October/073309.html](https://stat.ethz.ch/pipermail/r-devel/2016-October/073309.html)). When used, the timeout will eventually trigger an error, but it won't happen until the socket connection timeout timeout itself happens.

#### Communication time out

If there is no communication between the master and a worker within the timeout limit, then the corresponding socket connection will be closed automatically. This will eventually result in an error in code trying to access the connection.

#### Examples

```
## Setup of three R workers on two remote machines are set up
workers <- c("n1.remote.org", "n2.remote.org", "n1.remote.org")
cl <- makeClusterPSOCK(workers, dryrun = TRUE)
## Same setup when the two machines are on the local network and
## have identical software setups
cl <- makeClusterPSOCK(
  workers,
  revtunnel = FALSE, homogeneous = TRUE,
  dryrun = TRUE
\lambda## Setup of remote worker with more detailed control on
## authentication and reverse SSH tunnelling
cl <- makeClusterPSOCK(
  "remote.server.org", user = "johnny",
  ## Manual configuration of reverse SSH tunnelling
  revtunnel = FALSE,
  rshopts = c("-v", "-R 11000:gateway:11942"),
  master = "gateway", port = 11942,
  ## Run Rscript nicely and skip any startup scripts
  rscript = c("nice", "/path/to/Rscript"),
  rscript_{args} = c("--vanilla"),
  dryrun = TRUE
)
## Setup of 2 Docker workers running rocker/r-base
## (requires installation of future package)
cl <- makeClusterPSOCK(
  rep("localhost", times = 2L),
  ## Launch Rscript inside Docker container
  rscript = c("docker", "run", "--net=host", "rocker/r-base",
    "Rscript"
  ),
```

```
## Install future package
  rscript_args = c(
    "-e", shQuote("install.packages('future')")
  ),
  dryrun = TRUE
)
## Setup of a single udocker.py worker running rocker/r-base
## (requires installation of future package and extra quoting)
cl <- makeClusterPSOCK(
  "localhost",
  ## Launch Rscript inside Docker container (using udocker)
  rscript = c("udocker.py", "run", "rocker/r-base",
    "Rscript"
  ),
  ## Install future package and manually launch parallel workers
  ## (need double shQuote():s because udocker.py drops one level)
  rscript_args = c(
    "-e", shQuote(shQuote("install.packages('future')")),
    "-e", shQuote(shQuote("parallel:::.slaveRSOCK()"))
  ),
  dryrun = TRUE
\mathcal{L}## Launching worker on Amazon AWS EC2 running one of the
## Amazon Machine Images (AMI) provided by RStudio
## (http://www.louisaslett.com/RStudio_AMI/)
public_ip <- "1.2.3.4"
ssh_private_key_file <- "~/.ssh/my-private-aws-key.pem"
cl <- makeClusterPSOCK(
  ## Public IP number of EC2 instance
  public_ip,
  ## User name (always 'ubuntu')
  user = "ubuntu",
  ## Use private SSH key registered with AWS
  rshopts = c("-o", "StrictHostKeyChecking=no",
    "-o", "IdentitiesOnly=yes",
    "-i", ssh_private_key_file
  ),
  ## Set up .libPaths() for the 'ubuntu' user and
  ## install future package
  rscript_args = c(
    "-e", shQuote("local({
     p <- Sys.getenv('R_LIBS_USER')
      dir.create(p, recursive = TRUE, showWarnings = FALSE)
      .libPaths(p)
    })"),
    "-e", shQuote("install.packages('future')")
  ),
```
#### <span id="page-16-0"></span>multicore de la contradición de la contradición de la contradición de la contradición de la contradición de la contradición de la contradición de la contradición de la contradición de la contradición de la contradición de

```
dryrun = TRUE
)
## Launching worker on Google Cloud Engine (GCE) running a
## container based VM (with a #cloud-config specification)
public_ip <- "1.2.3.4"
user <- "johnny"
ssh_private_key_file <- "~/.ssh/google_compute_engine"
cl <- makeClusterPSOCK(
  ## Public IP number of GCE instance
  public_ip,
  ## User name (== SSH key label (sic!))
  user = user,
  ## Use private SSH key registered with GCE
  rshopts = c("-o", "StrictHostKeyChecking=no",
    "-o", "IdentitiesOnly=yes",
    "-i", ssh_private_key_file
  ),
  ## Launch Rscript inside Docker container
  rscript = c("docker", "run", "--net=host", "rocker/r-base",
    "Rscript"
  ),
  ## Install future package
  rscript_args = c(
    "-e", shQuote("install.packages('future')")
  ),
  dryrun = TRUE
)
## Connect to remote Unix machine 'remote.server.org' on port 2200
## as user 'bob' from a Windows machine with PuTTY installed
cl <- makeClusterPSOCK(
  "remote.server.org", user = "bob",
  rshopts = c("-P", 2200, "-i", "C://Users/bobby/.ssh/putty.phpk"),dryrun = TRUE
\mathcal{L}
```
<span id="page-16-1"></span>

multicore *Create a multicore future whose value will be resolved asynchronously in a forked parallel process*

### Description

A multicore future is a future that uses multicore evaluation, which means that its *value is computed and resolved in parallel in another process*.

#### <span id="page-17-0"></span>Usage

```
multicore(expr, envir = parent.frame(), substitute = TRUE, lazy = FALSE,
  seed = NULL, globals = TRUE, workers = availableCores(constraints =
  "multicore"), earlySignal = FALSE, label = NULL, ...)
```
#### **Arguments**

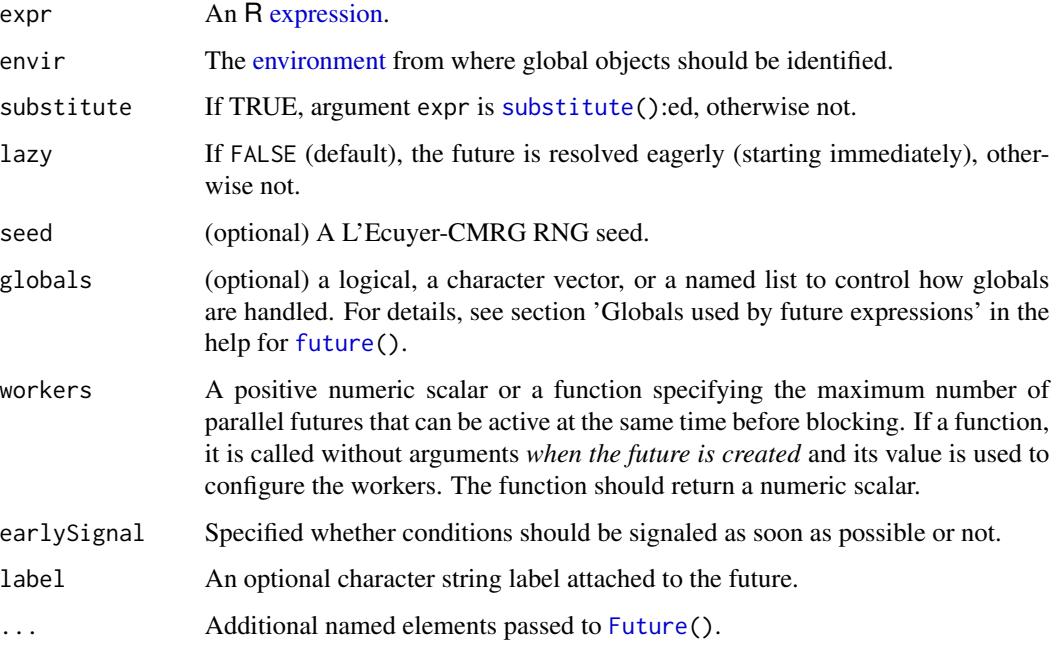

### Details

This function will block if all cores are occupied and will be unblocked as soon as one of the already running multicore futures is resolved. For the total number of cores available including the current/main R process, see [availableCores\(](#page-0-0)).

Not all systems support multicore futures. For instance, it is not supported on Microsoft Windows. Trying to create multicore futures on non-supported systems will silently fall back to using [sequen](#page-28-2)[tial](#page-28-2) futures, which effectively corresponds to a multicore future that can handle one parallel process (the current one) before blocking.

The preferred way to create an multicore future is not to call this function directly, but to register it via [plan\(](#page-22-1)multicore) such that it becomes the default mechanism for all futures. After this [future\(](#page-4-1)) and [%<-%](#page-4-2) will create *multicore futures*.

#### Value

A [MulticoreFuture](#page-0-0) If workers == 1, then all processing using done in the current/main R session and we therefore fall back to using an sequential future. This is also the case whenever multicore processing is not supported, e.g. on Windows.

### <span id="page-18-0"></span>multiprocess and the state of the state of the state of the state of the state of the state of the state of the state of the state of the state of the state of the state of the state of the state of the state of the state

### See Also

For processing in multiple background R sessions, see [multisession](#page-20-1) futures. For multicore processing with fallback to multisession where the former is not supported, see [multiprocess](#page-18-1) futures.

Use [availableCores\(](#page-0-0)) to see the total number of cores that are available for the current R session. Use [availableCores\(](#page-0-0)"multicore") > 1L to check whether multicore futures are supported or not on the current system.

#### Examples

```
## Use multicore futures
plan(multicore)
## A global variable
a < - 0## Create multicore future (explicitly)
f <- future({
 b \le -3c \le -2a * b * c})
## A multicore future is evaluated in a separate forked
## process. Changing the value of a global variable
## will not affect the result of the future.
a < -7print(a)
v \leftarrow value(f)print(v)
stopifnot(v == 0)
```
multiprocess *Create a multiprocess future whose value will be resolved asynchronously using multicore or a multisession evaluation*

#### Description

A multiprocess future is a future that uses [multicore](#page-16-1) evaluation if supported, otherwise it uses [mul](#page-20-1)[tisession](#page-20-1) evaluation. Regardless, its *value is computed and resolved in parallel in another process*.

#### Usage

```
multiprocess(expr, envir = parent.frame(), substitute = TRUE,
  lazy = FALSE, seed = NULL, globals = TRUE, workers = availableCores(),
  gc = FALSE, earlySignal = FALSE, label = NULL, ...)
```
### <span id="page-19-0"></span>Arguments

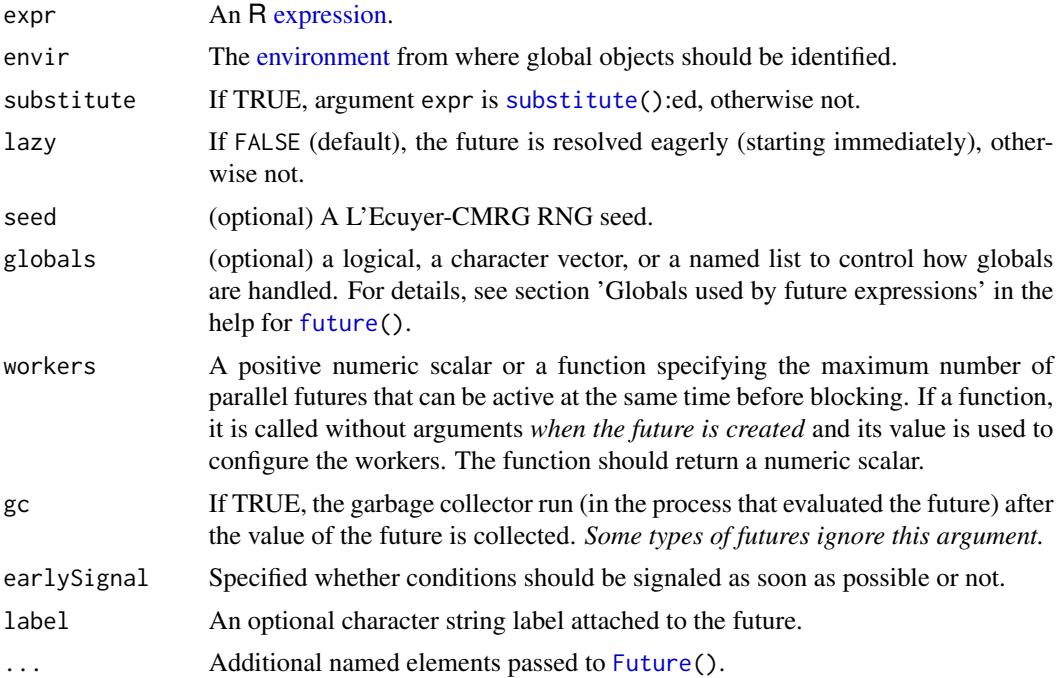

#### Value

A [MultiprocessFuture](#page-0-0) implemented as either a [MulticoreFuture](#page-0-0) or a [MultisessionFuture.](#page-0-0)

#### See Also

Internally [multicore\(](#page-16-1)) and [multisession\(](#page-20-1)) are used.

### Examples

```
## Use multiprocess futures
plan(multiprocess)
## A global variable
a \leftarrow 0## Create multicore future (explicitly)
f \leftarrow future({
 b \le -3c \le -2a * b * c
})
## A multiprocess future is evaluated in a separate R process.
```
## Changing the value of a global variable will not affect

#### <span id="page-20-0"></span>multisession 21

```
## the result of the future.
a < -7print(a)
v \leftarrow value(f)print(v)
stopifnot(v == 0)
```
<span id="page-20-1"></span>multisession *Create a multisession future whose value will be resolved asynchronously in a parallel* R *session*

#### Description

A multisession future is a future that uses multisession evaluation, which means that its *value is computed and resolved in parallel in another* R *session*.

#### Usage

```
multisession(expr, envir = parent.frame(), substitute = TRUE,
  lazy = FALSE, seed = NULL, globals = TRUE, persistent = FALSE,
 workers = availableCores(), gc = FALSE, earlySignal = FALSE,
 label = NULL, ...
```
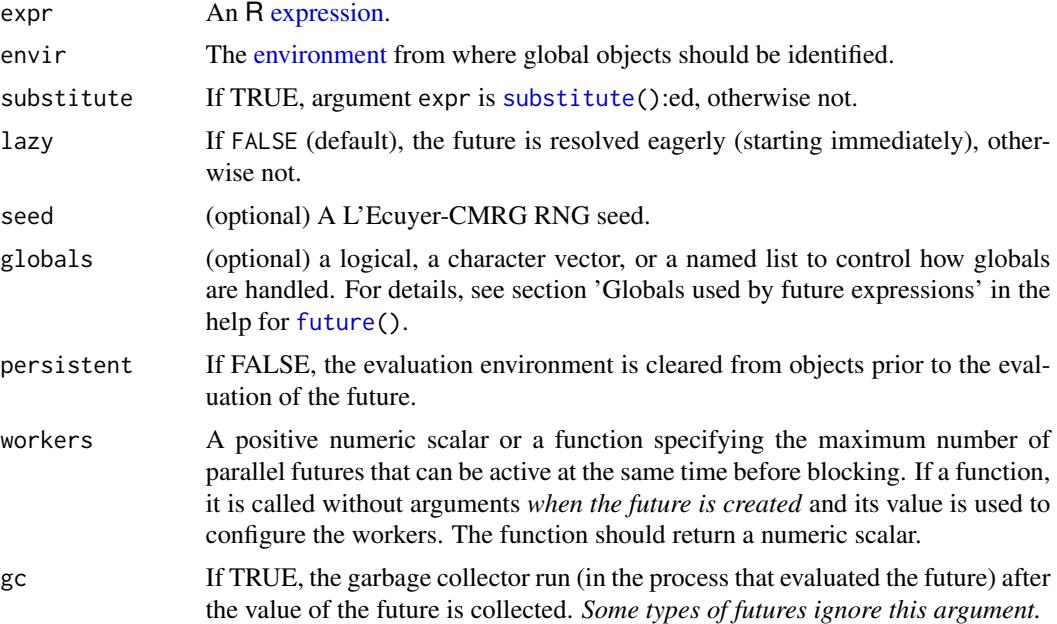

<span id="page-21-0"></span>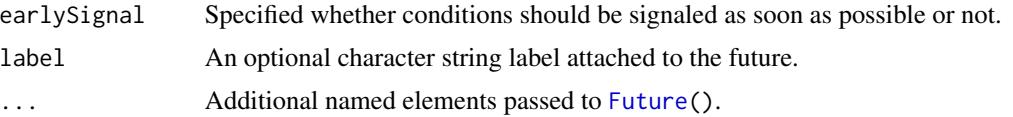

### Details

The background R sessions (the "workers") are created using [makeClusterPSOCK\(](#page-11-1)).

The multisession() function will block if all available R session are occupied and will be unblocked as soon as one of the already running multisession futures is resolved. For the total number of R sessions available including the current/main R process, see [availableCores\(](#page-0-0)).

A multisession future is a special type of cluster future.

The preferred way to create an multisession future is not to call this function directly, but to register it via [plan\(](#page-22-1)multisession) such that it becomes the default mechanism for all futures. After this [future\(](#page-4-1)) and [%<-%](#page-4-2) will create *multisession futures*.

### Value

A [MultisessionFuture.](#page-0-0) If workers == 1, then all processing using done in the current/main R session and we therefore fall back to using a lazy future.

#### See Also

For processing in multiple forked R sessions, see [multicore](#page-16-1) futures. For multicore processing with fallback to multisession where the former is not supported, see [multiprocess](#page-18-1) futures.

Use [availableCores\(](#page-0-0)) to see the total number of cores that are available for the current R session.

#### Examples

```
## Use multisession futures
plan(multisession)
## A global variable
a <- 0
## Create multicore future (explicitly)
f \leftarrow future({
 b \le -3c \le -2a * b * c})
## A multisession future is evaluated in a separate R session.
## Changing the value of a global variable will not affect
## the result of the future.
a < -7print(a)
```

```
v \leftarrow value(f)print(v)
stopifnot(v == 0)
```
#### nbrOfWorkers *Gets the number of workers available*

### Description

Gets the number of workers available

### Usage

```
nbrOfWorkers(evaluator = NULL)
```
#### Arguments

evaluator A future evaluator function. If NULL (default), the current evaluator as returned by [plan\(](#page-22-1)) is used.

### Value

A number in [1, Inf].

### Examples

```
plan(multiprocess)
nbrOfWorkers() ## == availableCores()
plan(multiprocess, workers = 2)
nbrOfWorkers() ## == 2
plan(sequential)
nbrOfWorkers() ## == 1
```
<span id="page-22-1"></span>plan *Plan how to resolve a future*

### Description

This function allows *the user* to plan the future, more specifically, it specifies how [future\(](#page-4-1)):s are resolved, e.g. sequentially or in parallel.

#### <span id="page-23-0"></span>Usage

```
plan(strategy = NULL, ..., substitute = TRUE, .call = TRUE,
  . cleanup = TRUE, . init = TRUE)
```
#### Arguments

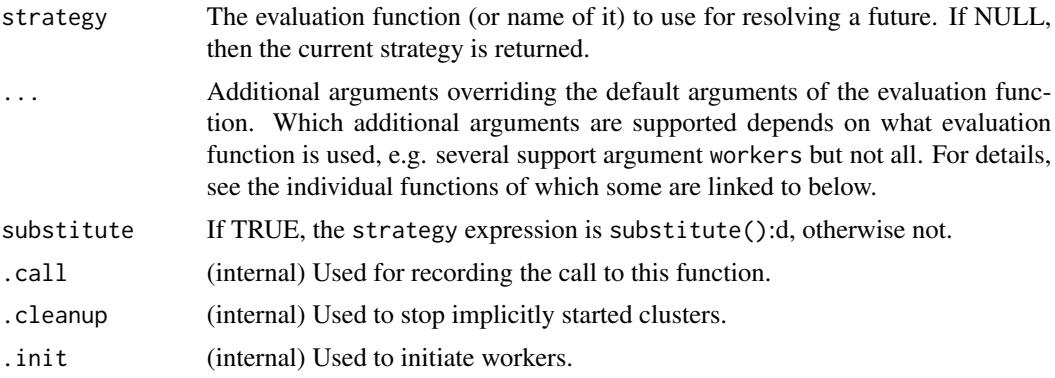

### Details

The default strategy is [sequential](#page-28-2), but the default can be configured by option 'future.plan' and, if that is not set, system environment variable R\_FUTURE\_PLAN. To reset the strategy back to the default, use plan("default").

#### Value

If a new strategy is chosen, then the previous one is returned (invisible), otherwise the current one is returned (visibly).

#### Implemented evaluation strategies

- [sequential](#page-28-2): Resolves futures sequentially in the current R process.
- [transparent](#page-28-3): Resolves futures sequentially in the current R process and assignments will be done to the calling environment. Early stopping is enabled by default.
- [multisession](#page-20-1): Resolves futures asynchronously (in parallel) in separate R sessions running in the background on the same machine.
- [multicore](#page-16-1): Resolves futures asynchronously (in parallel) in separate *forked* R processes running in the background on the same machine. Not supported on Windows.
- [multiprocess](#page-18-1): If multicore evaluation is supported, that will be used, otherwise multisession evaluation will be used.
- [cluster](#page-2-1): Resolves futures asynchronously (in parallel) in separate R sessions running typically on one or more machines.
- [remote](#page-25-1): Resolves futures asynchronously in a separate R session running on a separate machine, typically on a different network.

Other package may provide additional evaluation strategies. Notably, the **future.batchtools** package implements a type of futures that will be resolved via job schedulers that are typically available on high-performance compute (HPC) clusters, e.g. LSF, Slurm, TORQUE/PBS, Sun Grid Engine, and OpenLava.

To "close" any background workers (e.g. 'multisession'), change the plan to something different; 'plan(sequential)' is recommended for this.

#### For package developers

Please refrain from modifying the future strategy inside your packages / functions, i.e. do not call plan() in your code. Instead, leave the control on what backend to use to the end user. This idea is part of the core philosophy of the future framework - as a developer you can never know what future backends the user have access to. Moreover, by not making any assumptions about what backends are available, your code will also work automatically will any new backends developed after you wrote your code.

If you think it is necessary to modify the future strategy within a function, then make sure to undo the changes when exiting the function. This can be done using:

```
oplan <- plan()
on.exit(plan(oplan), add = TRUE)
[...]
```
### Examples

```
a \leftarrow b \leftarrow c \leftarrow \text{NA\_real\_}# An sequential future
plan(sequential)
f \leftarrow future({
  a \le -7b \le -3c \le -2a * b * c})
y \leftarrow value(f)
print(y)
str(list(a = a, b = b, c = c)) ## All NAs
# A sequential future with lazy evaluation
plan(sequential)
f \leftarrow future({
  a \le -7b \le -3c \le -2a * b * c}) %lazy% TRUE
y \leftarrow value(f)
print(y)
str(list(a = a, b = b, c = c)) ## All NAs
```
# A multicore future (specified as a string)

plan 25

#### <span id="page-25-0"></span>26 **remote** *contract to the contract of the contract of the contract of the contract of the contract of the contract of the contract of the contract of the contract of the contract of the contract of the contract of the*

```
plan("multicore")
f \leftarrow future({
  a \leq -7b \le -3c \le -2a * b * c})
y <- value(f)
print(y)
str(list(a = a, b = b, c = c)) # # All NAS## Multisession futures gives an error on R CMD check on
## The same code works in package tests.
# A multisession future (specified via a string variable)
strategy <- "future::multisession"
plan(strategy)
f <- future({
  a \leftarrow 7
```

```
## Windows (but not Linux or OS X) for unknown reasons.
```

```
b \le -3c \leftarrow 2a * b * c
})
y \leftarrow value(f)
print(y)
str(list(a = a, b = b, c = c)) ## All NAs
```
<span id="page-25-1"></span>remote *Create a remote future whose value will be resolved asynchronously in a remote process*

### Description

A remote future is a future that uses remote cluster evaluation, which means that its *value is computed and resolved remotely in another process*.

#### Usage

```
remote(expr, envir = parent.frame(), substitute = TRUE, lazy = FALSE,
  seed = NULL, globals = TRUE, persistent = TRUE, workers = NULL,
 user = NULL, revtunnel = TRUE, gc = FALSE, earlySignal = FALSE,
  myip = NULL, label = NULL, ...)
```
#### <span id="page-26-0"></span>remote 27

### Arguments

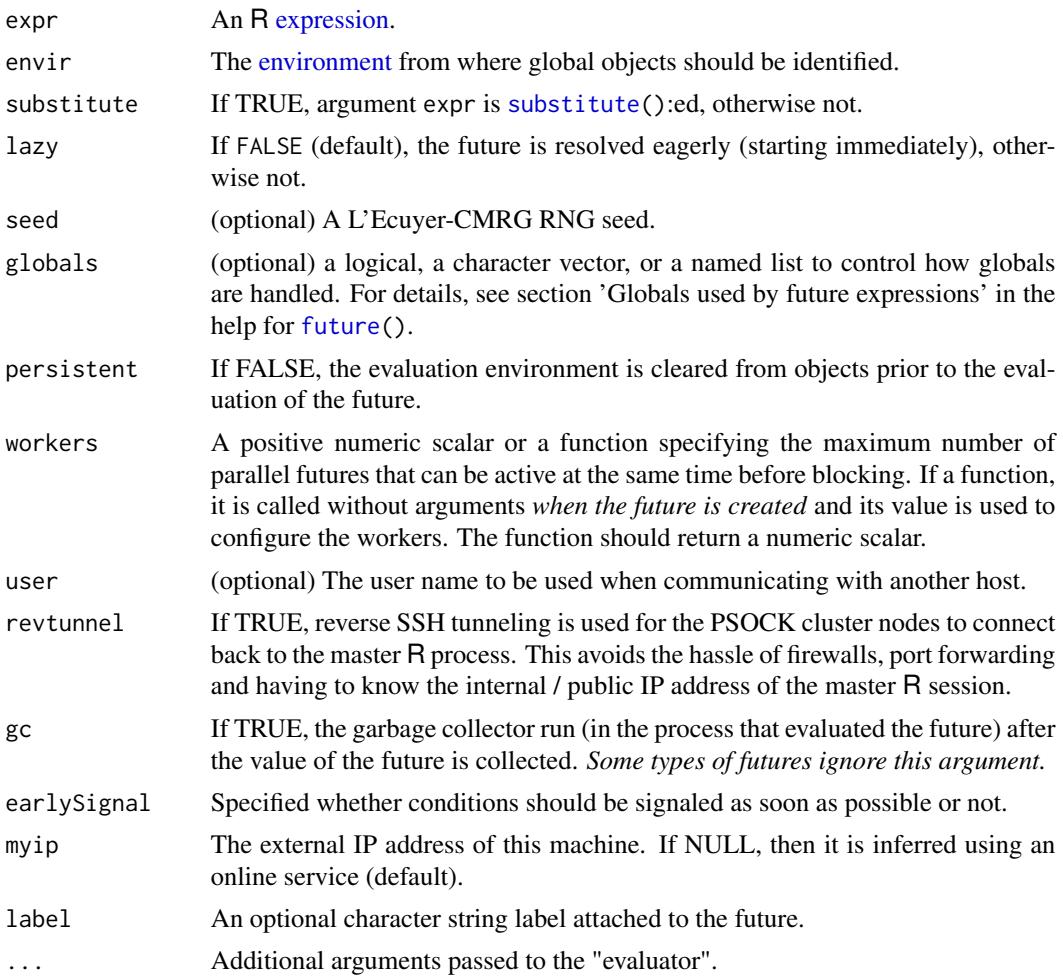

### Details

Note that remote futures use persistent = TRUE by default.

#### Value

A [ClusterFuture.](#page-0-0)

### Examples

```
## Not run: \donttest{
## Use a remote machine
plan(remote, workers = "remote.server.org")
## Evaluate expression remotely
host %<-% { Sys.info()[["nodename"]] }
```
<span id="page-27-0"></span>28 resolve

```
host
[1] "remote.server.org"
}
## End(Not run)
```
resolve *Resolve one or more futures synchronously*

#### Description

This function provides an efficient mechanism for waiting for multiple futures in a container (e.g. list or environment) to be resolved while in the meanwhile retrieving values of already resolved futures.

### Usage

```
resolve(x, idxs = NULL, value = FALSE, recursive = 0, sleep = 1,
 progress = getOption("future.progress", FALSE), ...)
```
### Arguments

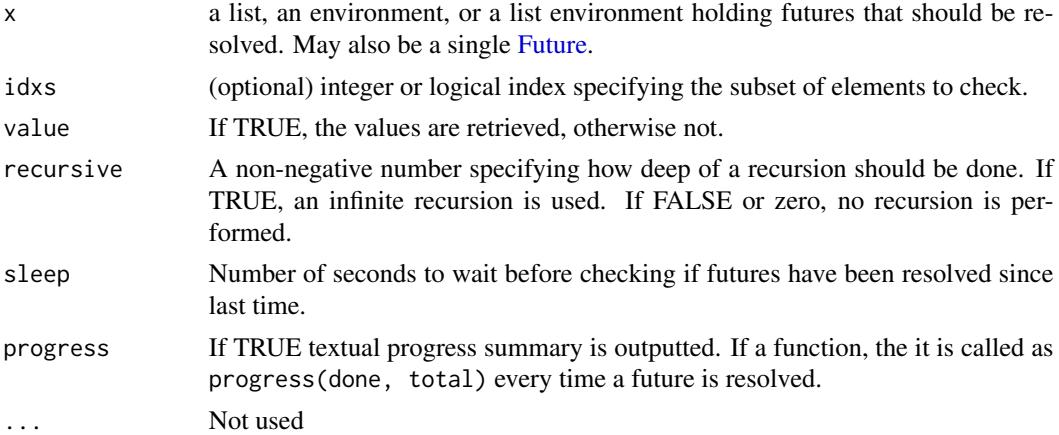

#### Details

This function is resolves synchronously, i.e. it blocks until x and any containing futures are resolved.

### Value

Returns x (regardless of subsetting or not).

#### See Also

To resolve a future *variable*, first retrieve its [Future](#page-0-0) object using [futureOf\(](#page-9-1)), e.g. resolve(futureOf(x)).

<span id="page-28-1"></span><span id="page-28-0"></span>

Check whether a future is resolved or not

#### Usage

```
resolved(x, ...)
```
#### Arguments

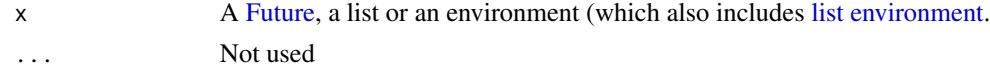

### Details

This method needs to be implemented by the class that implement the Future API. The implementation must never throw an error, but only return either TRUE or FALSE. It should also be possible to use the method for polling the future until it is resolved (without having to wait infinitely long), e.g. while (!resolved(future)) Sys.sleep(5).

#### Value

A logical of the same length and dimensions as x. Each element is TRUE unless the corresponding element is a non-resolved future in case it is FALSE.

<span id="page-28-2"></span>sequential *Create a sequential future whose value will be in the current* R *session*

#### <span id="page-28-3"></span>Description

A sequential future is a future that is evaluated sequentially in the current R session similarly to how R expressions are evaluated in R. The only difference to R itself is that globals are validated by default just as for all other types of futures in this package.

#### Usage

```
sequential(expr, envir = parent.frame(), substitute = TRUE, lazy = FALSE,
 seed = NULL, globals = TRUE, local = TRUE, earlySignal = FALSE,
 label = NULL, ...transparent(expr, envir = parent.frame(), substitute = TRUE, lazy = FALSE,
 seed = NULL, globals = FALSE, local = FALSE, earlySignal = TRUE,
 label = NULL, ...
```
### <span id="page-29-0"></span>Arguments

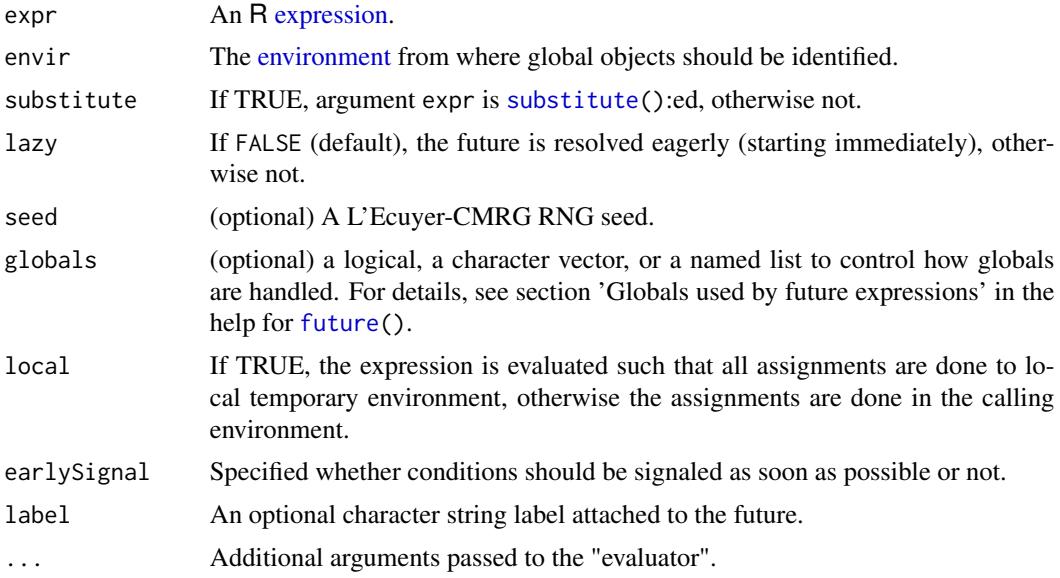

### Details

The preferred way to create a sequential future is not to call these functions directly, but to register them via [plan\(](#page-22-1)sequential) such that it becomes the default mechanism for all futures. After this [future\(](#page-4-1)) and [%<-%](#page-4-2) will create *sequential futures*.

### Value

A [SequentialFuture.](#page-0-0)

#### transparent futures

Transparent futures are sequential futures configured to emulate how R evaluates expressions as far as possible. For instance, errors and warnings are signaled immediately and assignments are done to the calling environment (without local() as default for all other types of futures). This makes transparent futures ideal for troubleshooting, especially when there are errors.

### Examples

```
## Use sequential futures
plan(sequential)
## A global variable
a <- 0
## Create a sequential future
f \leftarrow future({
 b \le -3c \le -2a * b * c
```
<span id="page-30-0"></span>tweak 31

})

```
## Since 'a' is a global variable in future 'f' which
## is eagerly resolved (default), this global has already
## been resolved / incorporated, and any changes to 'a'
## at this point will _not_ affect the value of 'f'.
a \leftarrow 7print(a)
v \leftarrow value(f)print(v)
stopifnot(v == 0)
```
tweak *Tweaks a future function by adjusting its default arguments*

### Description

Tweaks a future function by adjusting its default arguments

#### Usage

tweak(strategy, ..., penvir = parent.frame())

### Arguments

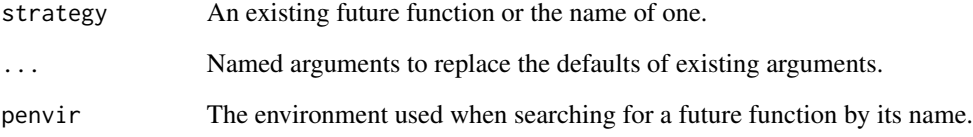

### Value

a future function.

### See Also

Use [plan\(](#page-22-1)) to set a future to become the new default strategy.

<span id="page-31-1"></span><span id="page-31-0"></span>

Gets the value of a future. If the future is unresolved, then the evaluation blocks until the future is resolved.

#### Usage

```
## S3 method for class 'Future'
value(fature, stdout = TRUE, signal = TRUE, ...)
```
### Arguments

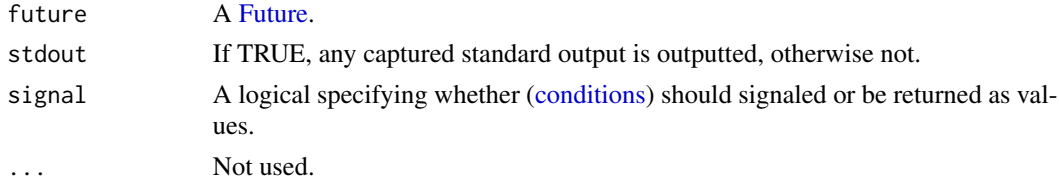

### Details

This method needs to be implemented by the class that implement the Future API.

#### Value

An R object of any data type.

values *Gets all values in an object*

### Description

Gets all values in an environment, a list, or a list environment and returns an object of the same class (and dimensions). All future elements are replaced by their corresponding value() values. For all other elements, the existing object is kept.

#### Usage

values(x, ...)

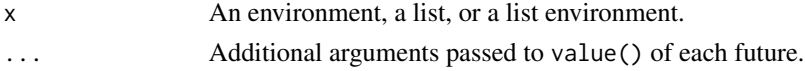

### <span id="page-32-0"></span> $%$ globals% 33

### Value

An object of same type as x and with the same names and/or dimensions, if set.

<span id="page-32-1"></span>%globals% *Specify globals and packages for a future assignment*

### Description

Specify globals and packages for a future assignment

### Usage

fassignment %globals% globals fassignment %packages% packages

### Arguments

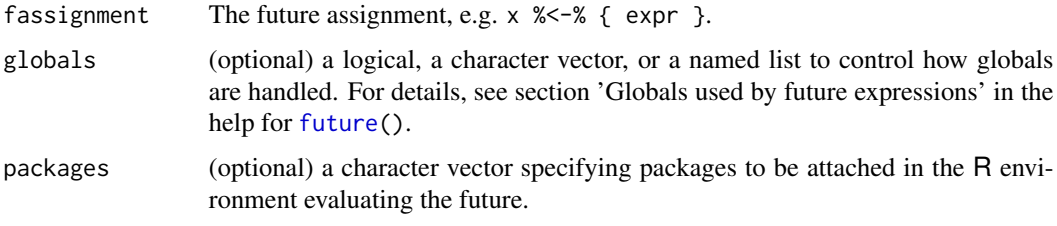

%label% *Specify label for a future assignment*

### Description

Specify label for a future assignment

### Usage

```
fassignment %label% label
```
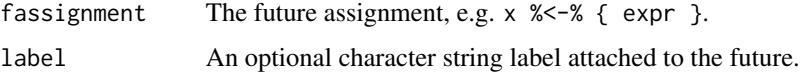

<span id="page-33-0"></span>

Control lazy / eager evaluation for a future assignment

### Usage

fassignment %lazy% lazy

### Arguments

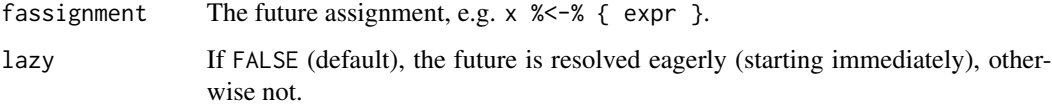

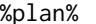

%plan% *Use a specific plan for a future assignment*

### Description

Use a specific plan for a future assignment

#### Usage

fassignment %plan% strategy

### Arguments

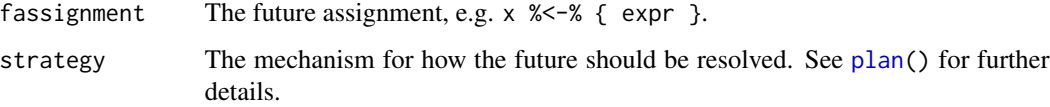

#### See Also

The [plan\(](#page-22-1)) function sets the default plan for all futures.

<span id="page-34-0"></span>

Set random seed for future assignment

### Usage

fassignment %seed% seed

### Arguments

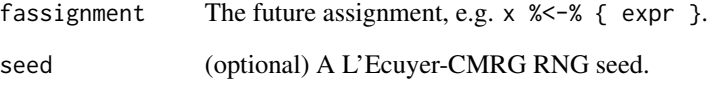

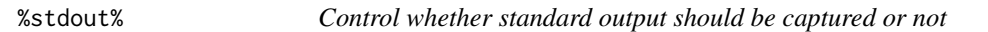

### Description

Control whether standard output should be captured or not

### Usage

fassignment %stdout% capture

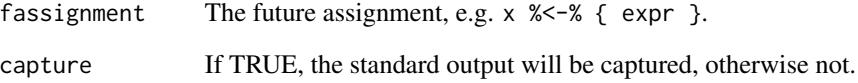

<span id="page-35-0"></span>

Temporarily tweaks the arguments of the current strategy

### Usage

fassignment %tweak% tweaks

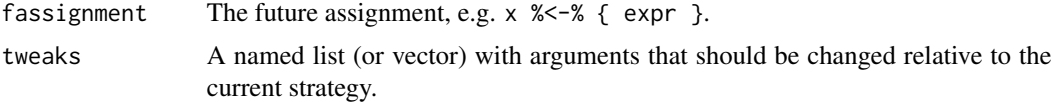

# <span id="page-36-0"></span>Index

%->% *(*future*)*, [5](#page-4-0) %<-% *(*future*)*, [5](#page-4-0) %packages% *(*%globals%*)*, [33](#page-32-0) %globals%, *[8](#page-7-0)*, [33](#page-32-0) %label%, [33](#page-32-0) %lazy%, [34](#page-33-0) %plan%, [34](#page-33-0) %seed%, [35](#page-34-0) %stdout%, [35](#page-34-0) %tweak%, [36](#page-35-0) availableCores, *[18,](#page-17-0) [19](#page-18-0)*, *[22](#page-21-0)* backtrace, [2](#page-1-0) cluster, *[3](#page-2-0)*, [3,](#page-2-0) *[24](#page-23-0)* ClusterFuture, *[4](#page-3-0)*, *[27](#page-26-0)* conditions, *[32](#page-31-0)* environment, *[3](#page-2-0)*, *[5,](#page-4-0) [6](#page-5-0)*, *[18](#page-17-0)*, *[20,](#page-19-0) [21](#page-20-0)*, *[27](#page-26-0)*, *[30](#page-29-0)* expression, *[3](#page-2-0)*, *[5](#page-4-0)*, *[18](#page-17-0)*, *[20,](#page-19-0) [21](#page-20-0)*, *[27](#page-26-0)*, *[30](#page-29-0)* function, *[6](#page-5-0)* Future, *[4](#page-3-0)*, *[6](#page-5-0)*, *[10](#page-9-0)*, *[18](#page-17-0)*, *[20](#page-19-0)*, *[22](#page-21-0)*, *[28,](#page-27-0) [29](#page-28-0)*, *[32](#page-31-0)* future, *[3](#page-2-0)[–5](#page-4-0)*, [5,](#page-4-0) *[10](#page-9-0)*, *[18](#page-17-0)*, *[20–](#page-19-0)[23](#page-22-0)*, *[27](#page-26-0)*, *[30](#page-29-0)*, *[33](#page-32-0)* futureAssign *(*future*)*, [5](#page-4-0) futureCall *(*future*)*, [5](#page-4-0) futureOf, *[6](#page-5-0)*, [10,](#page-9-0) *[28](#page-27-0)* futures, [11](#page-10-0) list, *[6](#page-5-0)* list environment, *[29](#page-28-0)* makeClusterPSOCK, *[3](#page-2-0)*, [12,](#page-11-0) *[22](#page-21-0)* makeNodePSOCK *(*makeClusterPSOCK*)*, [12](#page-11-0) makePSOCKcluster, *[12](#page-11-0)* multicore, [17,](#page-16-0) *[19,](#page-18-0) [20](#page-19-0)*, *[22](#page-21-0)*, *[24](#page-23-0)*

MulticoreFuture, *[18](#page-17-0)*, *[20](#page-19-0)* multiprocess, *[19](#page-18-0)*, [19,](#page-18-0) *[22](#page-21-0)*, *[24](#page-23-0)* MultiprocessFuture, *[20](#page-19-0)* multisession, *[19,](#page-18-0) [20](#page-19-0)*, [21,](#page-20-0) *[24](#page-23-0)*

MultisessionFuture, *[20](#page-19-0)*, *[22](#page-21-0)* nbrOfWorkers, [23](#page-22-0) plan, *[4–](#page-3-0)[6](#page-5-0)*, *[8](#page-7-0)*, *[18](#page-17-0)*, *[22,](#page-21-0) [23](#page-22-0)*, [23,](#page-22-0) *[30,](#page-29-0) [31](#page-30-0)*, *[34](#page-33-0)* promise, *[6](#page-5-0)* remote, *[24](#page-23-0)*, [26](#page-25-0) resolve, [28](#page-27-0) resolved, *[6](#page-5-0)*, [29](#page-28-0) sequential, *[18](#page-17-0)*, *[24](#page-23-0)*, [29](#page-28-0) SequentialFuture, *[30](#page-29-0)* stderr, *[13](#page-12-0)* stdout, *[13](#page-12-0)* substitute, *[3](#page-2-0)*, *[5](#page-4-0)*, *[18](#page-17-0)*, *[20,](#page-19-0) [21](#page-20-0)*, *[27](#page-26-0)*, *[30](#page-29-0)* transparent, *[24](#page-23-0)* transparent *(*sequential*)*, [29](#page-28-0) tryCatch(), *[3](#page-2-0)* tweak, [31](#page-30-0) uniprocess *(*sequential*)*, [29](#page-28-0) value, *[6](#page-5-0)* value *(*value.Future*)*, [32](#page-31-0) value.Future, [32](#page-31-0) values, [32](#page-31-0)